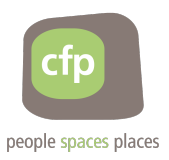

## **Cookies Policy**

## **1 Introduction**

Cookies are small text files that are placed on your computer by websites that you visit. They are widely used in order to make websites work, or work more efficiently, as well as to provide information to the owners of the site.

## **2 Types of Cookies that we may Use**

The table below explains the cookies we use and why.

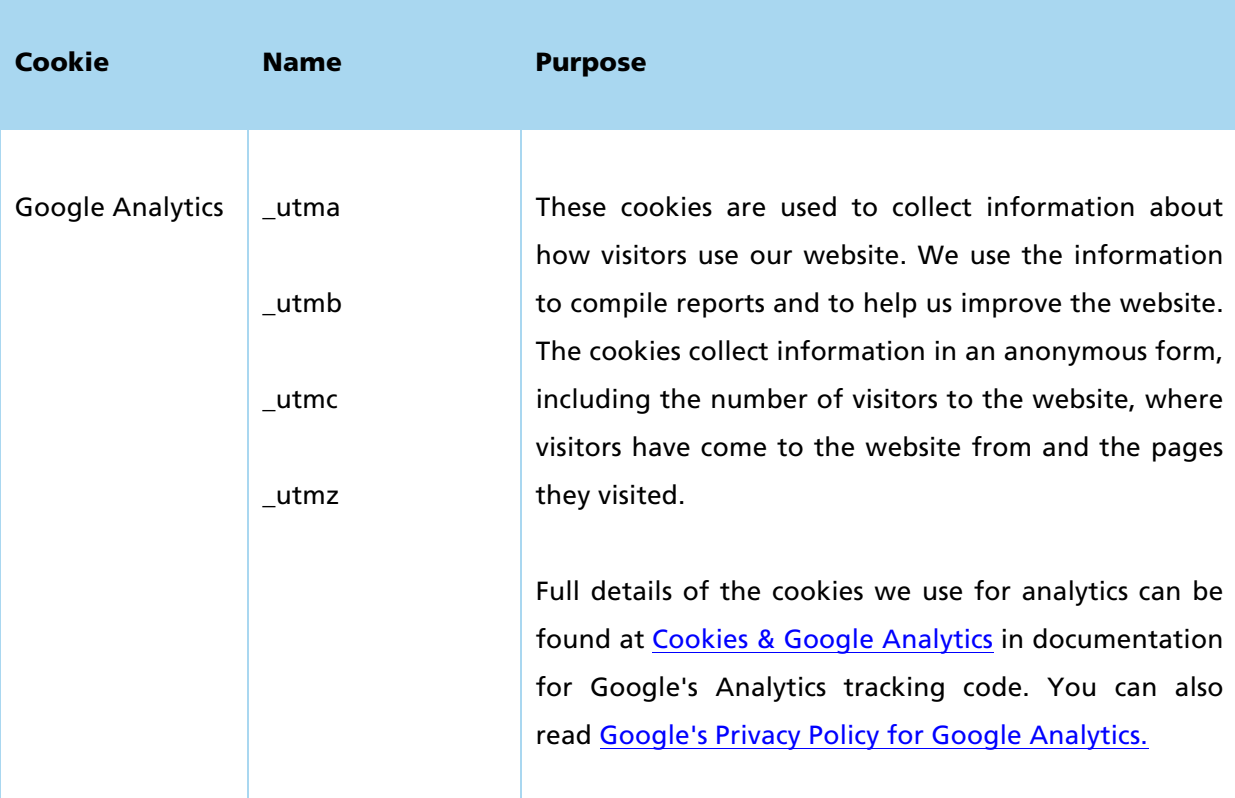

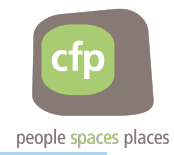

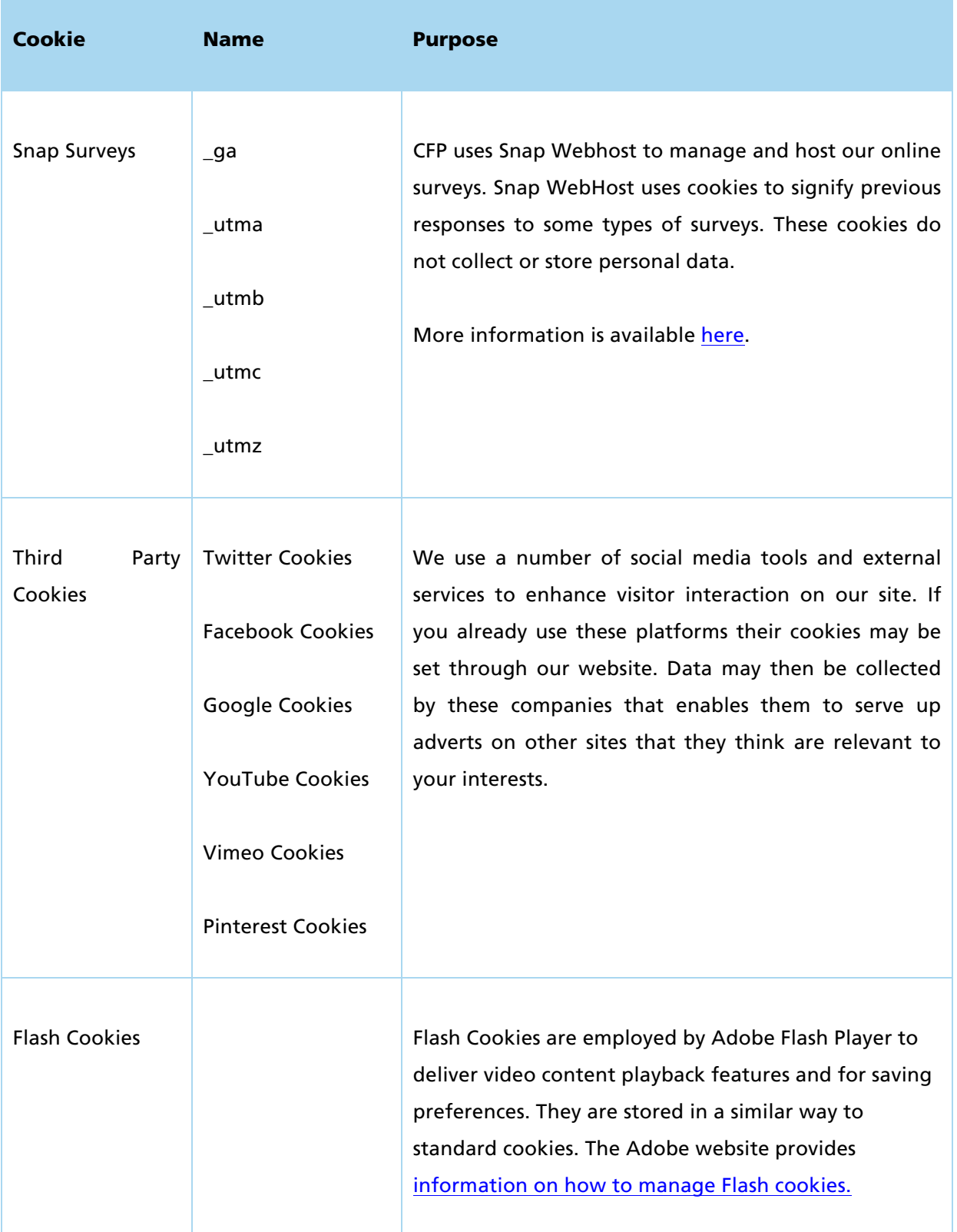

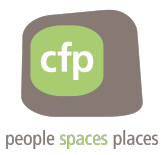

## **3 How to Disable Cookies**

Most Internet browsers automatically accept cookies, but you can set your browser to refuse cookies or show you when a cookie is set. If you choose to refuse cookies, some features of the website may not work correctly.

Find out how to manage cookies at <https://cookies.insites.com/disable-cookies>